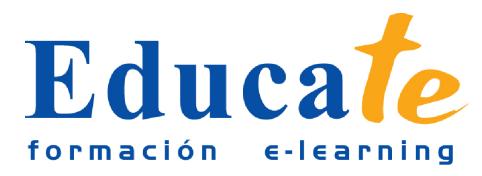

# **Microsoft Excel 2010 Básico**

**Duración:** 60 horas.

**Modalidad:** online

## **Objetivo del curso online**

● El curso le servirá de base para dominar las herramientas que ofrece el software ofimática Microsoft Office Excel para realizar operaciones Saber realizar desde operaciones matemáticas sumamente sencillas hasta operaciones estadísticas y financieras con cierta complejidad. Aprenderá cuáles son las operaciones lógicas de Excel y cómo calcula las probabilidades el software. También, podrás trabajar en un mismo grupo compartiendo un mismo libro excel y proporcionará a los documentos gráficos estadísticos, además de otros.

# **¿A quién se dirige?**

● El curso online de Microsoft Excel 2010 básico está dirigido a los profesionales de cualquier empresa que se dediquen a la realización de operación matemáticas y cálculos. También a todas aquellas personas que pretendan iniciarse en el campo de la administración. El curso online pretende iniciar al personal en la creación de celdas, configuración de páginas y estilos y sobre todo en la creación de fórmulas y estadísticas que hagan más sencillo nuestro trabajo.

# **¿Para qué le sirve este título?**

● Este Certificado le permitirá gestionar afrontar de forma satisfactoria las cuentas de su negocio. Podrá realizar costosas operaciones matemáticas de forma automatizada y confeccionar gráficas con tan sólo pulsar un botón.

## **Valores añadidos del Curso online**

- Se trata de una formación ideal para las personas que sin conocimientos previos quieran adentrarse en el mundo de la contabilidad. Fundamentalmente, al tratarse de contenidos que son permanentemente actualizados, le permitirá a los profesionales que ya trabajan en el sector, actualizar y profundizar en aspectos específicos de sus funciones laborales diarias.
- El alumno dispone de 12 temas que le servirán para tomar tablas y tendrá a su disposición de ejercicios de repaso para afianzar los contenidos.
- Podrá descargarse los manuales en PDF para poder imprimirlos cuando lo desee.
- Las lecciones son multimedia y gracias a ello el alumno asumirá los conocimientos de forma

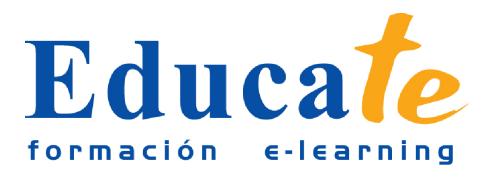

más amena.

## **Contenidos**

- **1. Excel 2010 y las hojas de cálculo**
	- ❍ Definición de Microsoft Excel
	- ❍ ¿Cómo Entrar y Salir?
	- ❍ Práctica simulada -como entrar y salir-
	- ❍ La Ventana de Microsoft Excel
	- ❍ ¿Qué es una Hoja de Cálculo?
	- ❍ Incorporar Datos
	- ❍ Práctica simulada -incorporar datos-
	- ❍ Manual pdf
	- ❍ Test de evaluación -hojas de cálculo-
- **2. Libros de trabajo y los datos**
	- ❍ Nuevos libros de trabajo
	- ❍ Práctica simulada -libro de trabajo-
	- ❍ Modos de Guardar los Libros
	- ❍ Práctica simulada -guardar libros-
	- ❍ Abrir un Libro de Trabajo
	- ❍ Práctica simulada -abrir libro-
	- ❍ Desplazamiento por la hoja
	- ❍ Práctica simulada -desplazase por hojas-
	- ❍ Los datos de Excel
	- ❍ Práctica simulada -datos excel-
	- ❍ Vista previa
	- ❍ Práctica simulada -vista previa-
	- ❍ Manual pdf

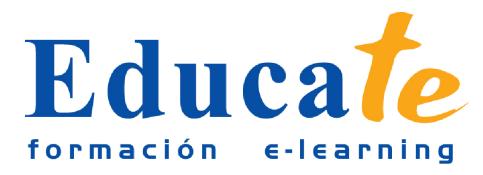

Tlf: 952 417 000 / Fax: 952 414 745

❍ Test de evaluación -libros de trabajo-

## ● **3. Las Celdas y la suma**

- ❍ Selección de varias celdas
- ❍ Bloques de texto
- ❍ Práctica simulada -seleccionar celdas-
- ❍ Modificar datos
- ❍ Práctica simulada -modificar datos-
- ❍ Deshacer y Rehacer
- ❍ Práctica simulada -deshacer, rehacer-
- ❍ Buscar y reemplazar datos
- ❍ Práctica simulada -buscar, reemplazar-
- ❍ Insertar y eliminar celdas
- ❍ Práctica simulada -insertar, eliminar-
- ❍ Repetir caracteres
- ❍ La Suma
- ❍ Práctica simulada -función suma-
- ❍ Manual pdf
- ❍ Test de evaluación -celdas, SUMA()-

#### ● **4. Configurar página, texto y estilos**

- ❍ Tipos de letra/fuente
- ❍ Práctica simulada -tipo de fuente-
- ❍ Alinear datos
- ❍ Práctica simulada -alineación-
- ❍ Aplicar tramas, bordes y color
- ❍ Práctica simulada -tramas y bordes-
- ❍ Sangrado
- ❍ Práctica simulada -El sangrado-
- ❍ ¿Cómo configurar una página?

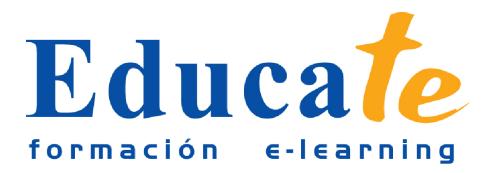

- ❍ Práctica simulada -configurar página-
- ❍ Encabezados y pies de página
- ❍ Práctica simulada -encabezados y pies-
- ❍ Saltos de página
- ❍ Práctica simulada -saltos de página-
- ❍ Definir Estilos
- ❍ Práctica simulada -los estilos-
- ❍ Validar datos
- ❍ Práctica simulada -validar datos-
- ❍ Manual pdf
- ❍ Test de evaluación -config. página y estilos-
- **5. Uso de Nombres y acciones de hojas de cálculo**
	- ❍ Seleccionar Hojas de Cálculo
	- ❍ Práctica simulada -seleccionar hojas-
	- ❍ Mover y Copiar
	- ❍ Práctica simulada -mover y copiar-
	- ❍ Insertar y Eliminar
	- ❍ Práctica simulada -insertar, eliminar-
	- ❍ Generalidades de las Hojas de Cálculo
	- ❍ Práctica simulada -generalidades-
	- ❍ Uso de nombres
	- ❍ Práctica simulada -nombres-
	- ❍ Manual pdf
	- ❍ Test de evaluación -Uso de nombres y acciones-

#### ● **6. La Ayuda**

- ❍ La Ayuda
- ❍ Práctica simulada -la ayuda-
- ❍ Manual pdf

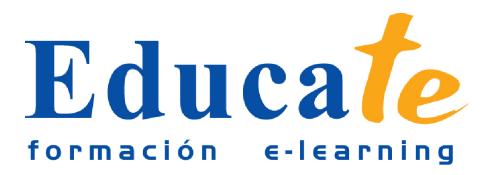

❍ Test de evaluación -Ayuda-

## ● **7. Modos de visualizar libros**

- ❍ Modos de Ver una Hoja
- ❍ Nombre y Fórmula
- ❍ Práctica simulada -nombre y fórmula-
- ❍ Pantalla Completa y Zoom
- ❍ Práctica simulada -pantalla completa-
- ❍ Visualización del Libro y de las Hojas
- ❍ Práctica simulada -libro y hojas-
- ❍ ¿Cómo gestionar las ventanas?
- ❍ Práctica simulada -gestionar ventanas-
- ❍ Manual pdf
- ❍ Test de evaluación -Modos de vista-

#### ● **8. Formatos y referencias**

- ❍ Relleno automático de celdas
- ❍ Práctica simulada autorelleno de celdas-
- ❍ Referencia relativa, absoluta y mixta
- ❍ Práctica simulada -referencias a celdas-
- ❍ Datos numéricos
- ❍ Práctica simulada -datos numéricos-
- ❍ Formatos condicionales
- ❍ Práctica simulada -formato condicional-
- ❍ Protección de datos
- ❍ Práctica simulada -protección de datos-
- ❍ Definición de Libros Compartidos
- ❍ Práctica simulada -libros compartidos-
- ❍ Incorporar Comentarios
- ❍ Práctica simulada -comentarios-

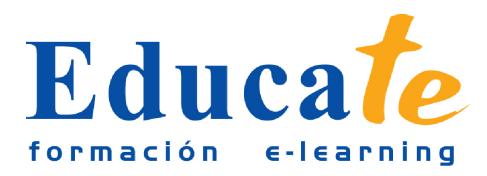

- ❍ Crear Esquemas
- ❍ Práctica simulada -esquemas-
- ❍ Manual pdf
- ❍ Test de evaluación -formatos y referencias-
- **9. Autocorrección y cálculos automáticos**
	- ❍ Autocorrección
	- ❍ Práctica simulada -autocorrección-
	- ❍ Formas de Ordenar
	- ❍ Práctica simulada -formas de ordenar-
	- ❍ Cálculos Automáticos en la Barra de Estado
	- ❍ Práctica simulada -barra de estado-
	- ❍ Otras Características de Excel
	- ❍ Práctica simulada -características excel-
	- ❍ Manual pdf
	- ❍ Test de evaluación -autocorrección-
- **10. Creación de formulas y estadísticas**
	- ❍ Creación de Fórmulas
	- ❍ Práctica simulada -crear fórmulas-
	- ❍ Localizar Errores
	- ❍ Práctica simulada -errores-
	- ❍ Calculo de Subtotales
	- ❍ Práctica simulada -subtotales-
	- ❍ Rango de Funciones
	- ❍ Práctica simulada -rango de funciones-
	- ❍ Funciones Estadísticas y Matemáticas
	- ❍ Práctica simulada -funciones estadísticas-
	- ❍ Funciones de tipo Financieras
	- ❍ Práctica simulada -funciones financieras-

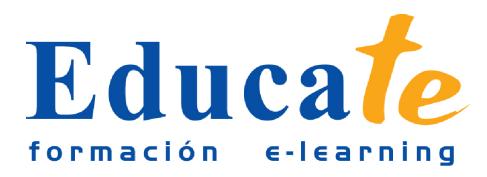

- ❍ Euroconvert
- ❍ Práctica simulada -euroconvert-
- ❍ Información
- ❍ Práctica simulada -información-
- ❍ Manual pdf
- ❍ Test de evaluación -fórmulas y estadísticas-

#### ● **11. Texto, lógica y Búsqueda**

- ❍ Fecha y Hora
- ❍ Práctica simulada -fecha, hora-
- ❍ Función Texto
- ❍ Práctica simulada -función texto-
- ❍ Función Lógica
- ❍ Práctica simulada -función lógica-
- ❍ Búsqueda y Referencia
- ❍ Práctica simulada -búsquedas y referencias-
- ❍ Manual pdf
- ❍ Test de evaluación -lógica y búsquedas-

#### ● **12. Crear Gráficos**

- ❍ Incorporar WordArt
- ❍ Práctica simulada -usar wordArt-
- ❍ Incorporar Imágenes
- ❍ Práctica simulada -introducir imágenes-
- ❍ Incorporar Gráficos
- ❍ Práctica simulada -introducir gráficos-
- ❍ Los Minigráficos
- ❍ Práctica simulada -minigráficos-
- ❍ Manual pdf
- ❍ Test de evaluación -gráficos-

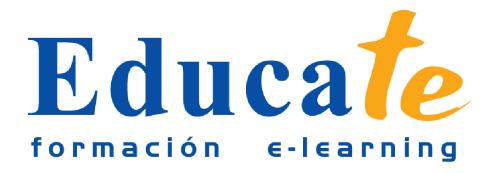

C/Dátiles, nº 16 29130 Alhaurín de la Torre (Málaga)

Tlf: 952 417 000 / Fax: 952 414 745